**How To Use Mysql 5.5 Command Line Client**>>>CLICK HERE<<<

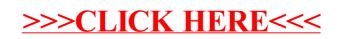